# pc<u>:</u> USERS MANUAL WIRELESS LAN PCI ADAPTER

# GW-DS110

## プラネックスコミュニケーションズ株式会社

# **PCi\_** USERS MANUAL WIRELESS LAN PCI ADAPTER

GW-DS110

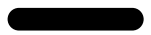

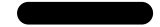

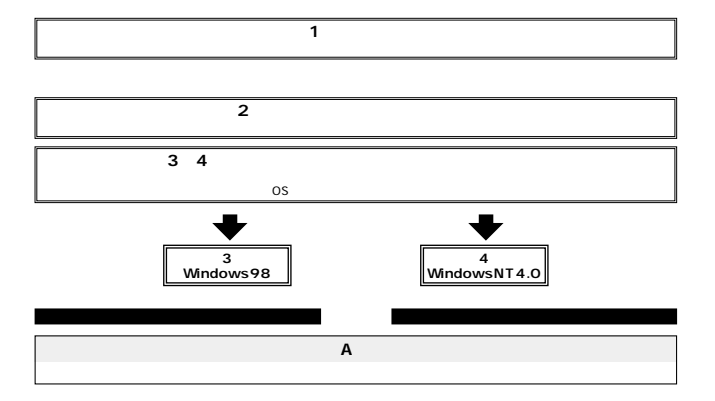

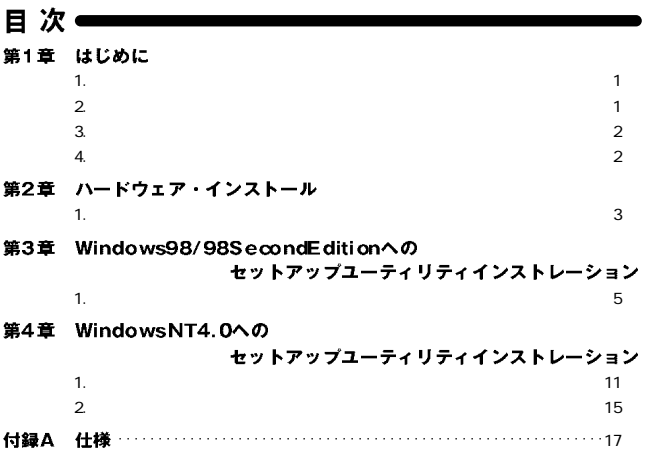

# はじめに

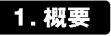

GW-DS110 PCI IBM PC DOS/V GeoWave GW-NS110/NS110PX PCMCIA LAN PCMCIA

 $LAN$ クに参加させる事が可能になります。また、PCIバス・アダプタの the *I/O* IRQ

#### 2. 特長

GW-NS110/NS110PX PCMCIA LAN

**IBM PC** 

Windows95 OSR2.0 Windows98 WindowsNT 4.0

等 Ė

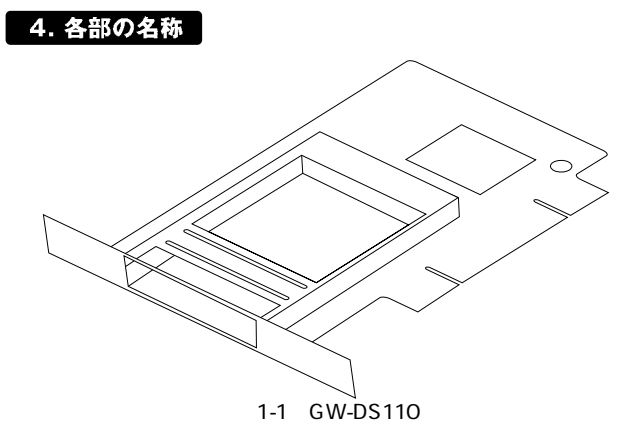

# ハードウェア・インストール

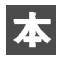

Windows98 3

Windows98

## 1. コンピュータへの取り付け

A

NS110PX

 $1.$ 

2.  $\blacksquare$ 

GW-NS110/

3. PCI  $\triangle$ 

4.PCI  $5.PC1$  $rac{2}{4}$ 

 $6.$ 

 $4 \mid$ 

# Windows98へのセットアップ ユーティリティのインストール

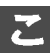

Windows98

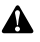

GW-NS110/NS110PX LAN

 $GW-NS110$ 

NS110PX LAN

GW-NS110/NS110PX

### 1. ドライバのインストール

1.  $\blacksquare$ 

こ

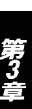

#### a:\Setup.exe OK

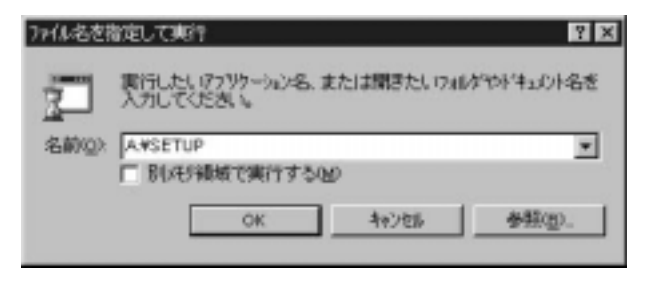

2. Welcome Next

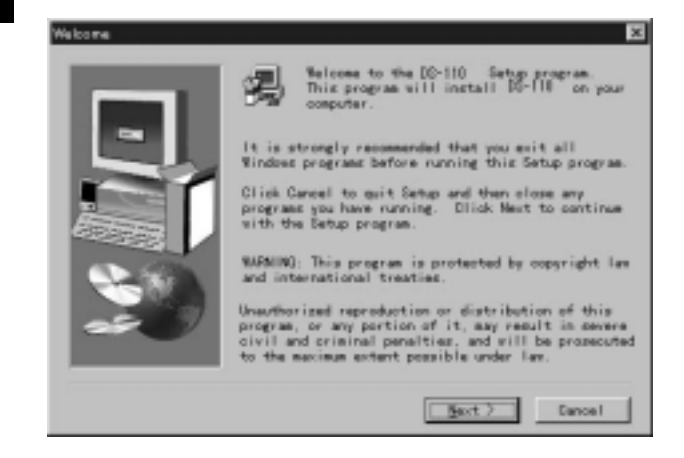

### 3. Software License Agreement 
Yes

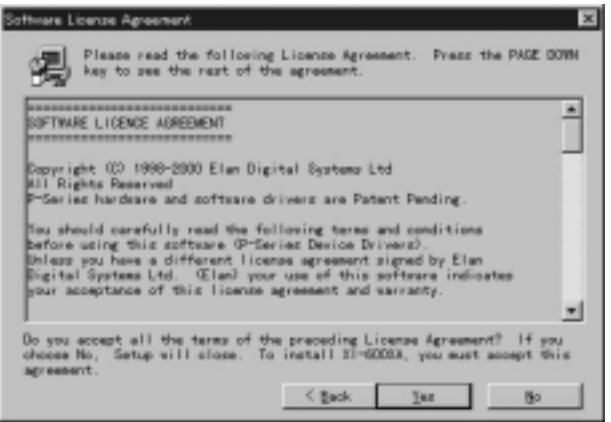

#### 4. Setup Complete **The Example Setup Complete**

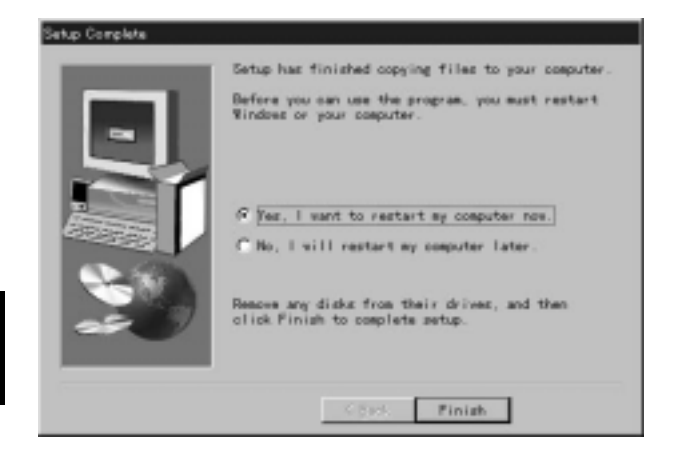

OS はんしゃくんじゅつ しょくしゅうしょく しゅうしょくしゅうしょ

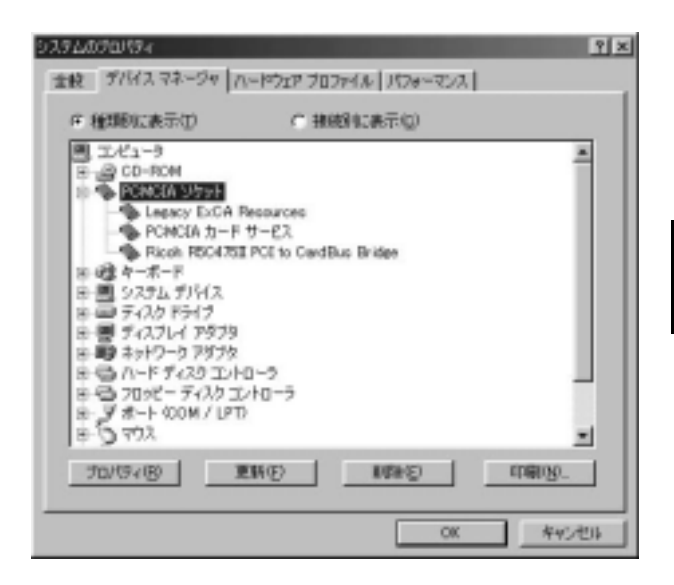

 $\overline{\text{ON}}$ 

# WindowsNTへのセットアップ ユーティリティのインストール

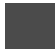

WindowsNT

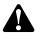

GW-NS110/NS110PX LAN

 $G$ W-NS110/

NS110PX LAN

GW-NS110/NS110PX

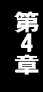

#### 1. ドライバのインストール

ON OS

2.  $\blacksquare$ 

#### a:\Setup.exe OK

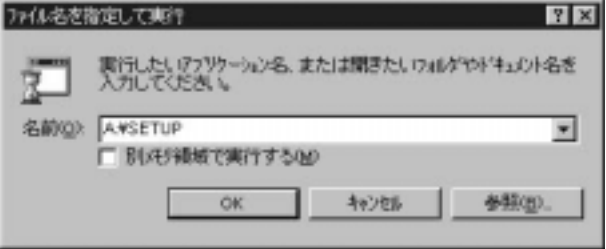

2. Welcome Next

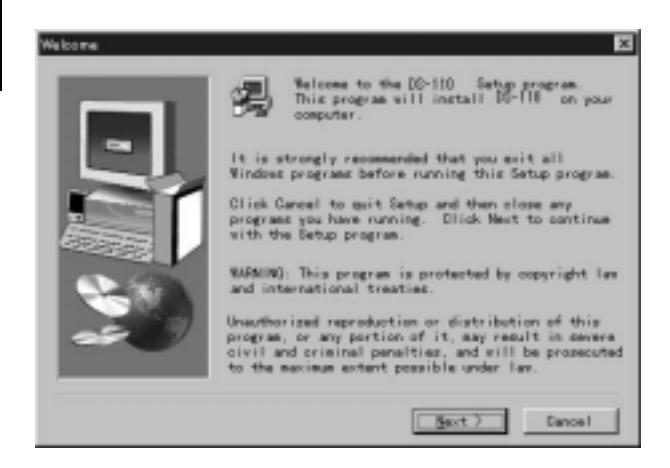

### 3. Software License Agreement 
Yes

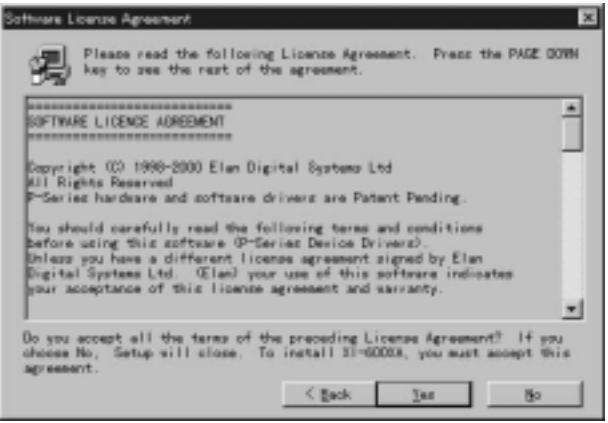

#### 4. Setup Complete Finish

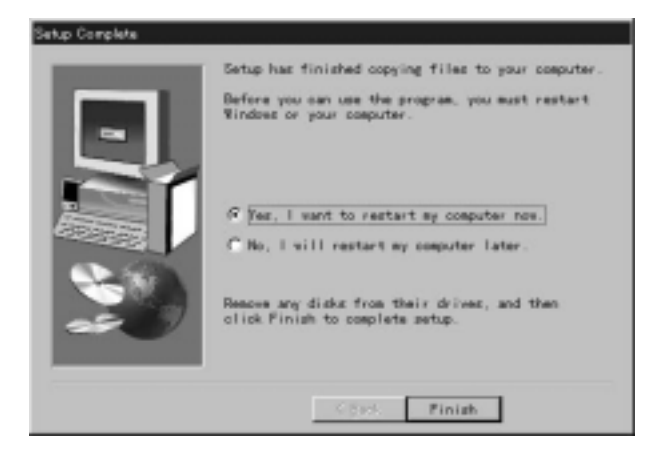

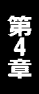

#### GW-NS110/NS110PX LAN

### 2. インストールの確認

#### PCMCIA

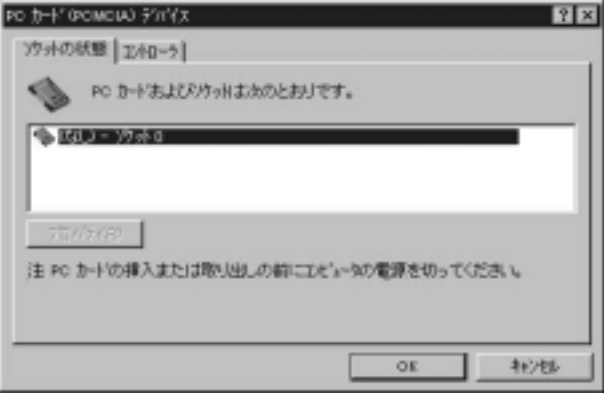

第4章

# 仕様

PCI Ver2.2 PCMCIA PC Card 95/97 16 PC

#### 3.3V DC

最大1W

140mm×98mm

0 40

35 85%

#### E MI

FCC Class B CE VCCI Class B

0120-415977 FAX:03-3256-9207

10:00~12:00・13:00~17:00

www.text.com/www.text.com/www.text.com/www.text.com/www.text.com/www.text.com/www.text.com/www.text.com/www.text.com/www.text.com/www.text.com/www.text.com/www.text.com/www.text.com/www.text.com/www.text.com/www.text.com/w

http: //www.planex.co.jp/

E-MAIL:info-planex@planex.co.jp

#### プラネックスコミュニケーションズ株式会社

© Copyright 2000 PLANEX COMMUNICATIONS INC. All rights reserved. No.PMN-00-06-TN-GWDS110

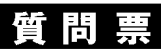

 $\overline{c}$ 

FAX

### FAX:03-3256-9207

送信日:

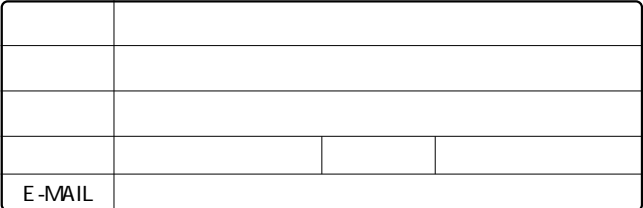

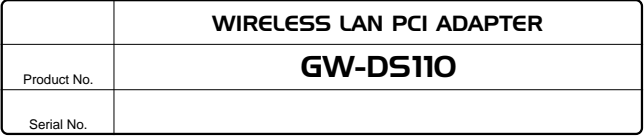

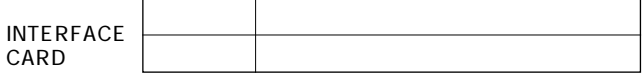

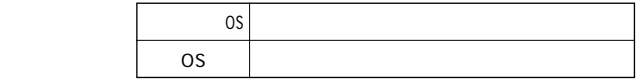

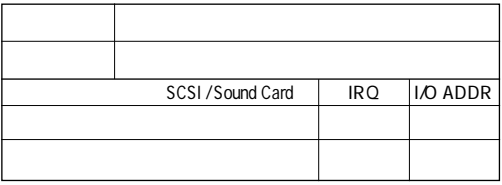

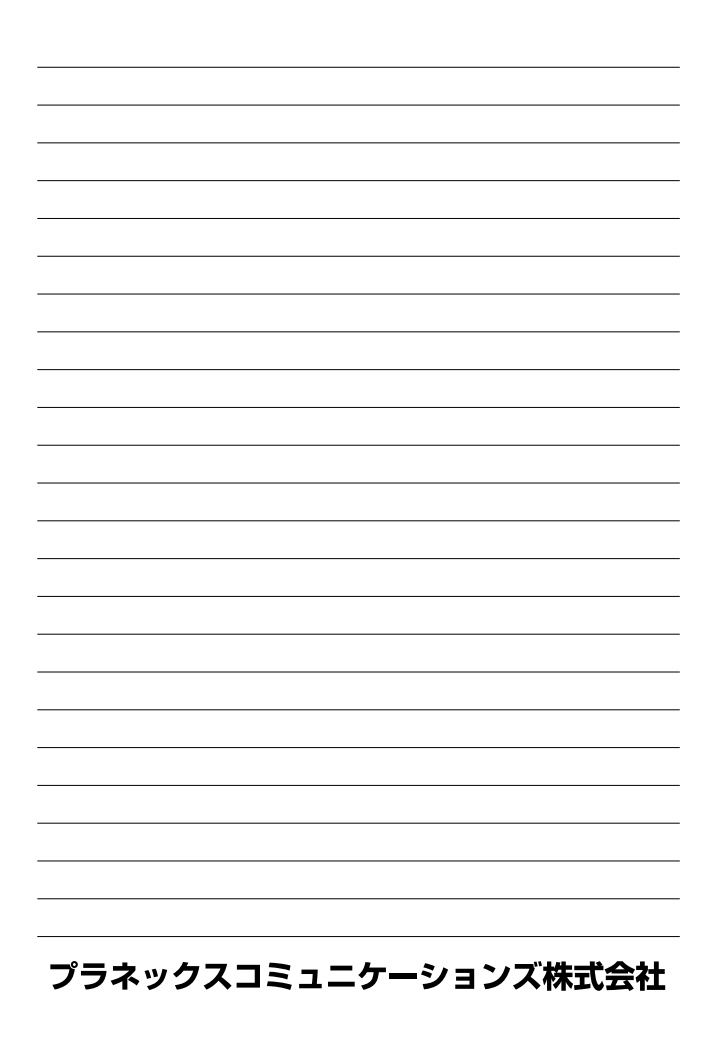

1.  $\blacksquare$ 2.  $\blacksquare$  $3.$ 4.  $\overline{a}$  $5.$ 

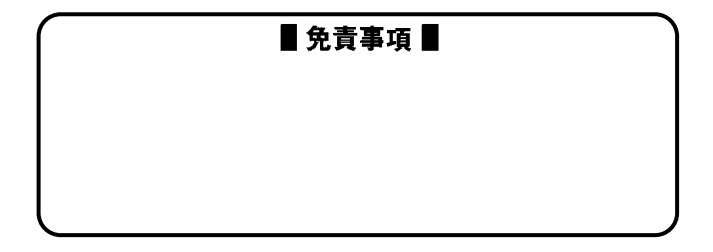

**保証規定**

## プラネックスコミュニケーションズ株式会社

## 保証書

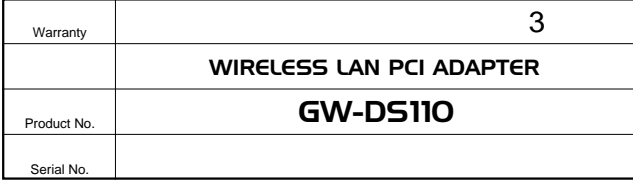

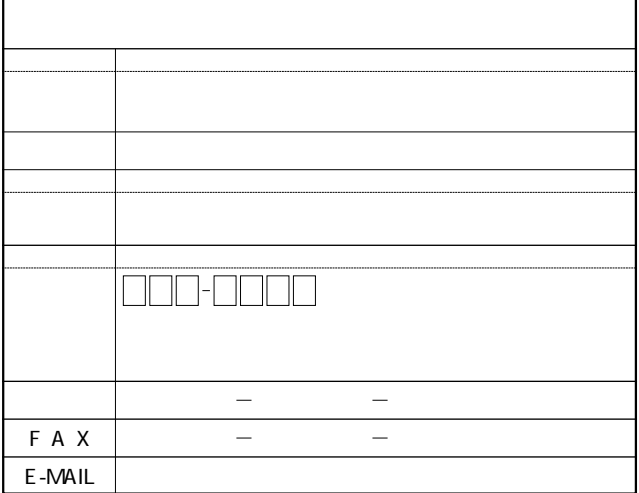

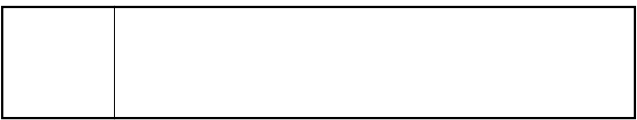

# プラネックスコミュニケーションズ株式会社

# ユーザー登録について

http://www.planex.co.jp/

 $\mathbb{R}^n$  and  $\mathbb{R}^n$  is the state of  $\mathbb{R}^n$  if  $\mathbb{S}/\mathbb{N}$ "

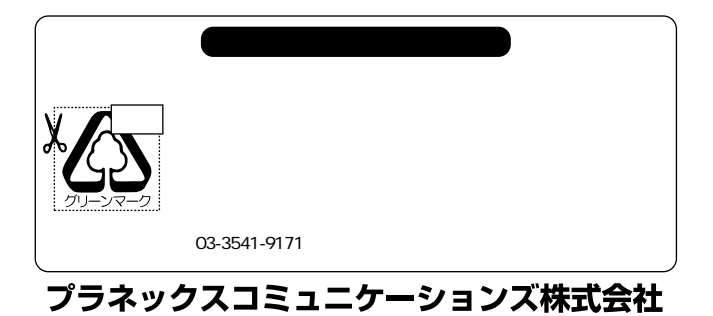

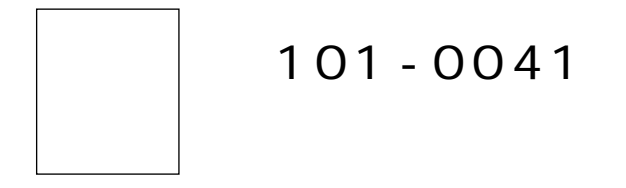

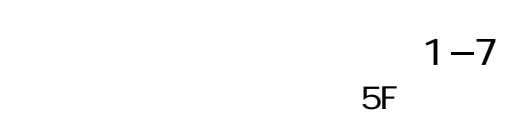

## プラネックスコミュニケーションズ株式会社

ļ

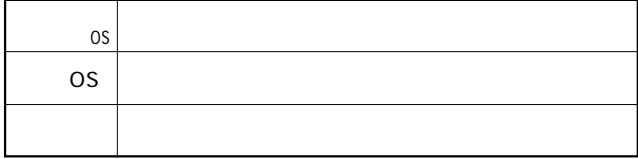

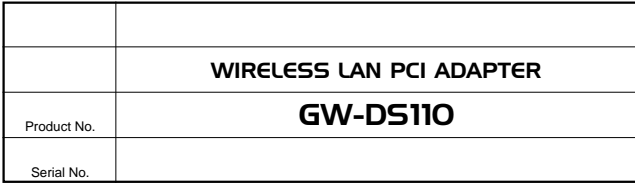

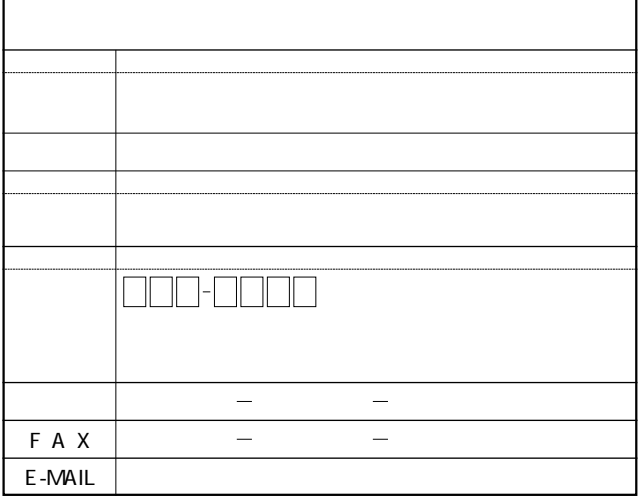

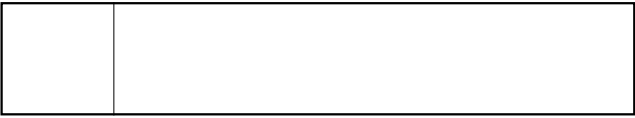

# プラネックスコミュニケーションズ株式会社